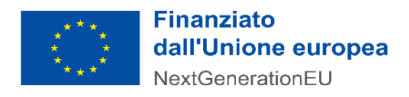

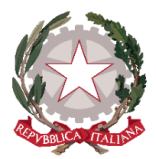

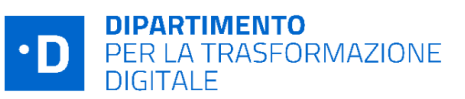

# **Avviso Investimento 1.2 "Abilitazione al Cloud per le PA locali" Scuole - dicembre 2022**

# **Chiarimenti** *finestra 3 - 24/02/2023*

Tramite il presente documento si provvede a fornire in favore di tutti i Soggetti interessati - nel rispetto della procedura stabilita nell'articolo 17 dell'Avviso pubblico in oggetto - le risposte, di interesse comune, alle richieste di chiarimenti sulla procedura amministrativa che sono state inoltrate, da alcuni Soggetti, in relazione alla finestra temporale dell'Avviso che si chiude il 24 febbraio 2023. Ne consegue che non è stato riprodotto - e, pertanto, non sarà oggetto di riscontro - tutto ciò che non rientra nell'ambito di applicazione dell'articolo 17 dell'Avviso.

Le risposte alle richieste di chiarimenti sono visibili sulla Piattaforma nella sezione relativa all'Avviso di riferimento. Sono interamente richiamati i chiarimenti già pubblicati per gli Avvisi Investimento 1.2 "Abilitazione al cloud per le PA locali" Scuole (aprile e giugno 2022) e per l'Avviso Investimento 1.2 "Abilitazione al cloud per le PA locali" Scuole-dicembre 2022 (finestre temporali n.1 e n. 2).

Si segnala che sono state pubblicate le **"***Linee Guida per i Soggetti attuatori individuati tramite Avvisi pubblici a lump sum***"**, approvate in data 17/10/2022 e aggiornate il 02/02/2023. ( https:/ [innovazione.gov.it/italia-digitale-2026/attuazione-misure-pnrr/](https://innovazione.gov.it/italia-digitale-2026/attuazione-misure-pnrr/) )

# **Rif. Rinuncia al finanziamento**

**1) D.** Ho avviato una richiesta di rinuncia al finanziamento per poter presentare un'altra domanda per il bando che scade il 24 febbraio. Cosa bisogna fare per presentare una nuova candidatura? **R.** Ti informiamo che dopo aver inoltrato la rinuncia occorre attendere una pec con la quale il Dipartimento per la trasformazione digitale trasmette il decreto di presa d'atto delle rinunce. Soltanto a partire da quel momento sarà possibile caricare una nuova domanda a valere sul medesimo Avviso.

#### **Rif. Candidatura**

**2) D.** E' necessaria la delibera del Collegio dei docenti e del Consiglio di Istituto per l'adesione al progetto?

**R.** Gentile Amministrazione informiamo che non sono necessarie delibere del Collegio dei docenti e del Consiglio di Istituto per poter partecipare all'Avviso.

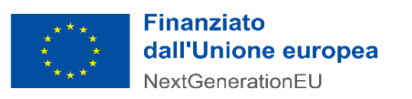

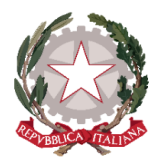

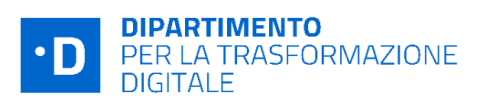

# **Rif. Piano di migrazione**

**3) D.** Il mio ente deve compilare il piano di migrazione. Come procedo?

**R.** Il piano di migrazione può essere compilato nella sezione "Cloud" della piattaforma, accedendo all'area riservata della stessa. Ricordiamo che per compilare il piano di migrazione è necessario aver già inviato la classificazione dei dati e dei servizi, come previsto dall'articolo 3 del regolamento adottato con determinazione AGID n. 628/2021 del 15 dicembre 2021.

# **Rif. CUP**

- **4) D.** Con riferimento all'acquisizione del CUP sul relativo portale del DIPE tramite la procedura semplificata con template CUP **n. 2204006**, si richiede assistenza al fine di compilare correttamente i seguenti campi obbligatori:
	- \* Valore del target PNRR previsto a livello di progetto;
	- \* Data prevista di raggiungimento del target \* (formato data: gg/mm/aaaa).

**R.**Si informa che nel campo "Valore del Target PNRR" dovrà essere inserito il valore "1" e nel campo "Data prevista del raggiungimento del Target" dovrà essere indicata la data del completamento delle attività selezionate in fase di candidatura.

I campi da non valorizzare dovranno essere compilati con il valore "0".

## **Altri chiarimenti pubblicati**

- Chiarimenti finestre (n.1 e n.2) Avviso Investimento 1.2 "Abilitazione al cloud per le PA locali" Scuole - aprile 2022:

[https:/areariservata.padigitale2026.gov.it/Pa\\_digitale2026\\_dettagli\\_avviso?id=a017Q00000dk](https://areariservata.padigitale2026.gov.it/Pa_digitale2026_dettagli_avviso?id=a017Q00000dk80MQAQ) [80MQAQ](https://areariservata.padigitale2026.gov.it/Pa_digitale2026_dettagli_avviso?id=a017Q00000dk80MQAQ);

-Chiarimenti finestre (n. 1 e n. 2) Avviso Investimento 1.2 "Abilitazione al cloud per le PA locali" Scuole - giugno 2022:

https://areariservata.padigitale2026.gov.it/Pa\_digitale2026\_dettagli\_avviso?id=a017Q00000oc [btmQAA;](https://areariservata.padigitale2026.gov.it/Pa_digitale2026_dettagli_avviso?id=a017Q00000ocbtmQAA)

-Chiarimenti finestre (n. 1 e n. 2) Avviso Investimento 1.2 "Abilitazione al cloud per le PA locali" Scuole - dicembre 2022:

[https:/areariservata.padigitale2026.gov.it/Pa\\_digitale2026\\_dettagli\\_avviso?id=a017Q00001B](https://areariservata.padigitale2026.gov.it/Pa_digitale2026_dettagli_avviso?id=a017Q00001B0xPgQAJ) [0xPgQAJ](https://areariservata.padigitale2026.gov.it/Pa_digitale2026_dettagli_avviso?id=a017Q00001B0xPgQAJ)